# **FirstDayOfWeek**

The first day of the week displayed in the left most column of the calendar.

### Usage

```
Set_Property(OLECtrlEntID, "OLE.FirstDayOfWeek", Value)
```
#### Values

Value can be any positive or negative whole number:

**Default**: 1

#### Remarks

The FirstDayOfWeek property can be used to alter the presentation of the calendar. By default, the weeks are shown from Sunday to Saturday, but you can use this property to show weeks as Monday to Saturday for instance.

The value of this property is a number from 1 to 7:

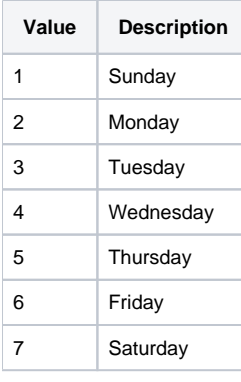

## Example

```
// Make Monday the first day of the week in the calendar 
Set_Property(@Window:".OLE_SCHEDULE", "OLE.FirstDayOfWeek", 2) 
// Make Sunday the first day of the week in the calendar
```
Set\_Property(@Window:".OLE\_SCHEDULE", "OLE.FirstDayOfWeek", 1)